## Summary of the course up to now:

- Introduction to Computers and Programming.
- Concepts in Program Solving (Analysis, Implementation, Testing).
- Structure of a Program.
- Variables, Constants, Simple Data Types.
- Mathematical, Logical, Relational Operators (+,==,&&, ||,<>).
- Sequential Structures.
- Decision Structures (if else).
- Iteration Structures (while, do while, for).

## Left to do:

- Functions.
- Use of Software Development Environment.
- Software Development Environment (solution for implementing, compiling and testing C++ code)
- This is DevC++ a SDE (freeware) that will help us to develop code!!
- After install the installer (\*\*\*.exe) when opening the application next window opens:

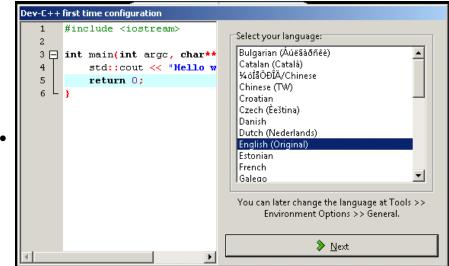

Click next

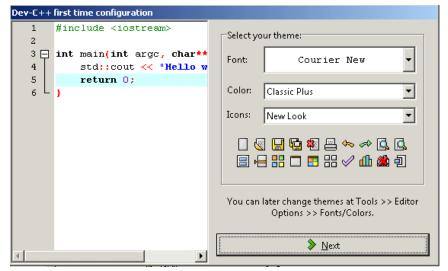

Click Next

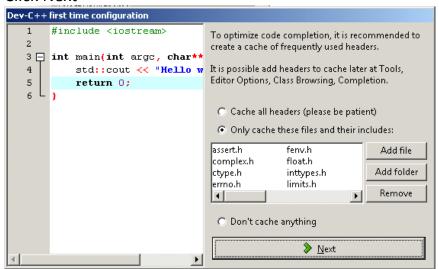

Click Next (wait a little bit)...

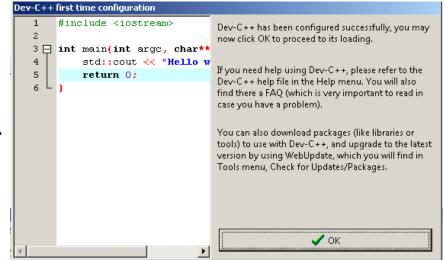

Next windows appears

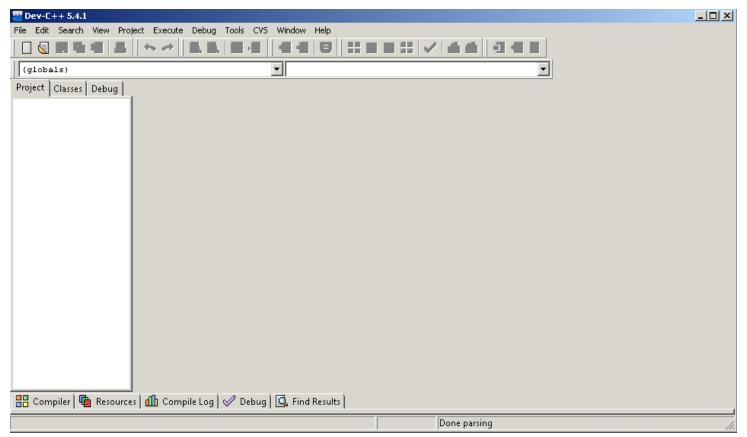

• Click File-New-Project

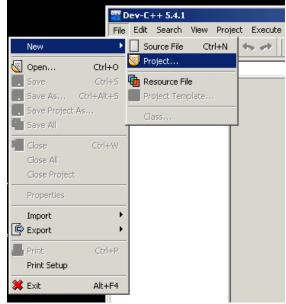

• Next Window Appears

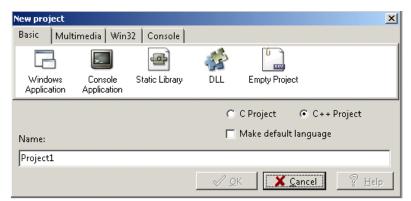

• Click on Console Application

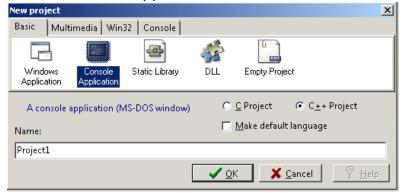

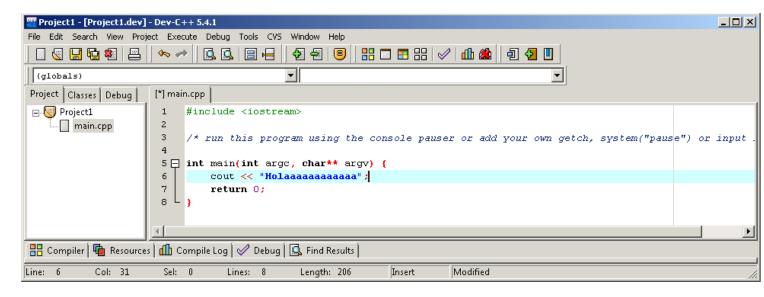

```
Tc:\Vicente\MyDestT\Desktop\Project1\Project1.exe

Holaaaaaaaaaaa
Process exited with return value 0
Press any key to continue . . . _
```

```
Project1 - [Project1.dev] - Dev-C++ 5.4.1
                                                                                                       File Edit Search View Project Execute Debug Tools CVS Window Help
(globals)
Project | Classes | Debug |
                    main.cpp

☐ 

■ Project1
                        #include <iostream>
   main.cpp
                    2
                        using namespace std;
                    3
                    4 ☐ int writeMessage(){
                            cout << "Holaaaaaaaaaa\n";
                     5
                     6
                            return 0;
                     7 L }
                    8
                    9 🗐 int main() {
                            int main () : i<10;i++)
                    10
                    11
                              writemessage();
                    12
                            return 0;
                    13 L }
🔠 Compiler 🖣 Resources 📶 Compile Log 🗹 Debug 🖫 Find Results
Line: 9
          Col: 10
                     Sel: 0
                               Lines: 13
                                          Length: 188
                                                        Insert
                                                                 Done parsing
```

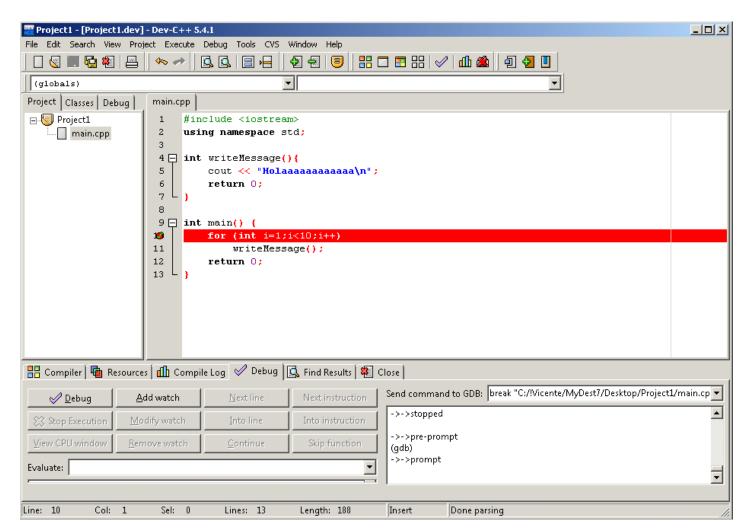